## def sum(thelist): """Returns: the sum of all elements in thelist Precondition: thelist is a list of all numbers (either floats or ints)""" result = 0 result = result + thelist[0] result = result + thelist[1] ... There is a problem here

## **Working with Sequences**

- Sequences are potentially unbounded
  - Number of elements inside them is not fixed
  - Functions must handle sequences of different lengths
  - **Example:** sum([1,2,3]) vs. sum([4,5,6,7,8,9,10])
- Cannot process with **fixed** number of lines
  - Each line of code can handle at most one element
  - What if # of elements > # of lines of code?
- We need a new control structure

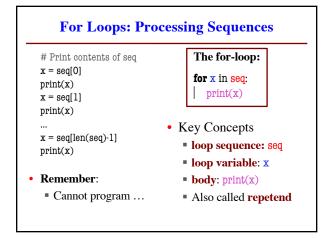

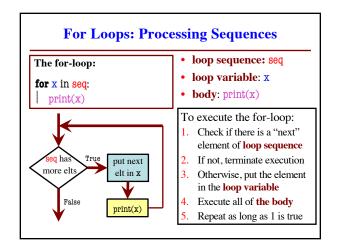

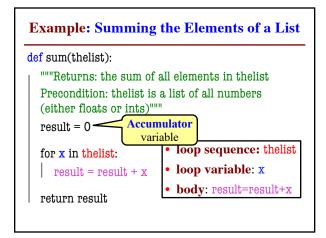

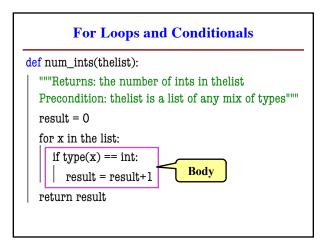

## Modifying the Contents of a List def add\_one(thelist): """(Procedure) Adds 1 to every element in the list Precondition: thelist is a list of all numbers (either floats or ints)""" for x in thelist: x = x+1 # procedure; no return

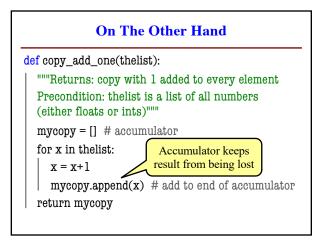

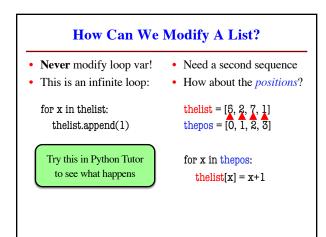

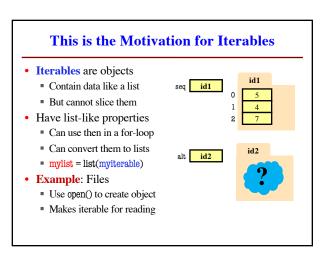

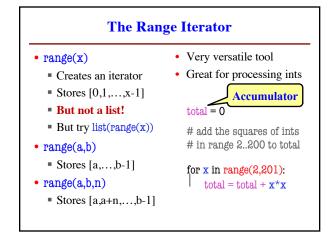

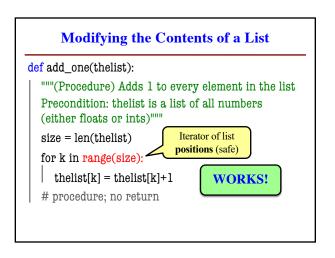